# Apple Barrel

The Journal of the Houston Area Apple Users Group

# **Digital Camera Update with Reagan Atkinson**

This month, HAAUG is pleased to have Reagan Atkinson from Houston Camera Exchange give us an update on recent developments in the area of digital cameras and photographic equipment.

Reagan's update is one of the highlights of this time of the year, as we head into the holiday season and start looking for the perfect gift for that special shutterbug in our life.

The SIGs start at 9am, and the Main Presentation begins at 11:00. We'll see you there on the 17<sup>th</sup>!

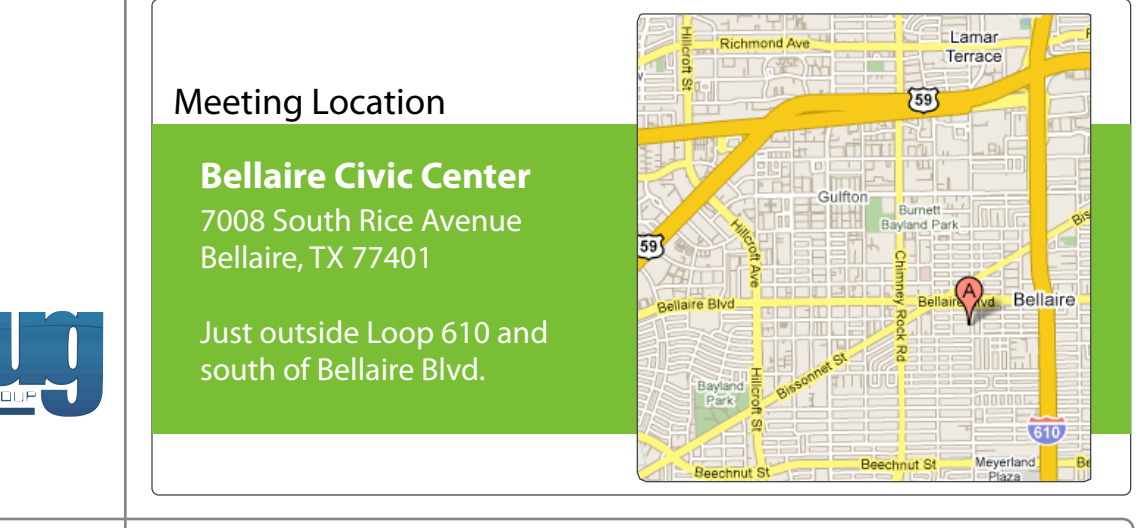

### November 2012

**Boss HAAUG Speaks** page 2

> **Security Beat**  page 3

**HAAUG Audit for 2009-2011**  page 4

> **Board of Directors Meeting Minutes**  page 7

**Upcoming Events** page 9

**November 2012 Event Schedule** page 10

> **Got Junk?** page 11

**Reviewers Wanted!** page 13

**Review: Alt Photo App for iPhone** page 14

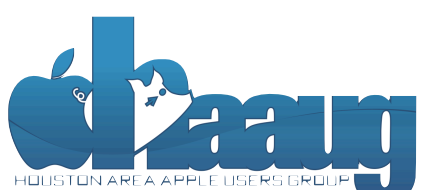

P.O. Box 570957 Houston, Texas 77257-0957

Volume 34 | Number 11 | Members Helping Members Since 1978

# Boss HAAUG Speaks Boss HAAUG Speaks

Monthly Address from the HAAUG President Monthly Address from the HAAUG President

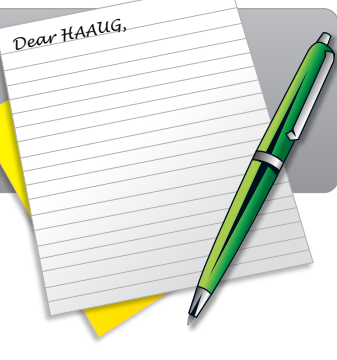

The October meeting was a great success with a large crowd attending the presentation by Macworld Sr mose attending the presentation by machena of Editor Christopher Breen. His remarks explained the

changes to Apple and the Mac Interface. It was great to have him here in person, and he has tentatively agreed to return next year. Chris's visit attracted people from as far away as San Antonio and even Michigan. This month our meeting will be photo centric as we welcome Reagan Atkinson from Houston Camera Exchange, for his Digital Camera Update. The case of the May and June 1999 in the case of the May and June 1999 in the May and June 1999 in the May and June 1999 in the May and June 1999 in the May and June 1999 in the May and June 1999 in

Just like an abundant Fall harvest, we were blessed by a bounty of Apple news at the end of October. On October 23, Apple hosted a "small" announcement event. I read ord or occuper. On occuper 25, rippie no siculation announcement event. Figure many sites that either report or comments on Apple news; not one site I consulted had any rumor that Apple would announce anything but the Mini iPad. I was surprised when almost all of Apple's product line was refreshed. The first version of the haven it on Fig. 1. announcement was a new 13" Macbook Pro with a Retina display. This joins the 15" MBP with Retina display that was introduced earlier this year. The iMac was redesigned; Apple removed the optical drive allowing it to make the computer thiner. You can specify either the Core i5 or i7 quad core processors, and an array of hard drives including Apple's Fusion drive - a hybrid solid state drive (SSD) and hard drive. The Fusion Drive will automatically move files and applications assembled, edited and published by a single person, Tamara. She's increasingly busy with work and her between the SSD and the hard drive depending how often it is used. The Mac Mini was also given a refresh, with new processors, Thunderbolt, and USB 3.0 ports.

We're also launching a new member survey at the May 30th meeting. We are using this to get more The star of the show was the new smaller iPad Mini, but Apple also released a newer version of the iPad with a new processor, and the Lighting connector replacing the dock connector. So for all those folks who bought a third generation iPad, you (we) now have an iPad that does the same thing that it did 24 hours earlier. It is just not the latest and greatest. Why Apple did that is anyones guess, but I am sure that they wanted to unify the line with the same connectors as the new iPhone and iPod  $\tau$ Touch.

A few days later, Apple released its fiscal 4th quarter financial results. In what has become the expected outcome, the company reported record results. Some of the highlights include: sales of 30 million iPhones in the quarter, with most being iPhone  $t$  times compared to the original including upgrading upgrading upgrading upgrading upgrading upgrading upgrading upgrading upgrading upgrading upgrading upgrading upgrading upgrading upgrading upgrading upgrading upgrad 5s; the company reported revenues of \$36 Billion with net profit \$8 billion; and Apple declared a dividend of \$2.65 per share payable in November. Even though the quarter beat the last year's results, many analysts decried the report that the results were not as good as they, the analysts, had predicted. In spite of the nay sayers, Apple is still a going concern and will be around for a while.

When it rains, it pours - Apple announced a major management shakeup, with Scott when it rains, it pours wapple announced a major management snakedp, with<br>Forestall removed from his job as head of iOS development, and John Browett (recently hired as head of retail) was fired. Several Apple managers have had their example. The present of retain, the mean experience in adviser.

(cont'd on p. 8)

# **Security Beat**

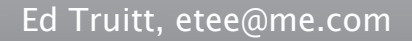

In the last month, three security updates have been released by Apple. Let's begin today by going over each one of them briefly, shall we?

[Java for OS X 2012-006 and Java for Mac OS X 10.6 Update 11:](http://support.apple.com/kb/HT5549) released back on October 16. This update is available for Mac OS X v10.6.8, Mac OS X Server v10.6.8, OS X Lion v10.7 or later, OS X Lion Server v10.7 or later, and OS X Mountain Lion v10.8 or later. This update signals a major change in direction for Apple on Java support: when you apply the update, it completely disables the Java applet plug-in, and directs the user to install the latest version from Oracle's web site. While having the latest version of Java is always a good idea (this update fixes no fewer than 20 vulnerabilities, including some in the dreaded "arbitrary code execution" category), updating Java is always problematic, as many Java applications tend to break when Java is updated. For this reason, Apple has provided a means to re-enable the original Java applet plug-in (see the "Quick Tip" in the sidebar on this page for more information on how to do this.)

[Safari 6.0.2:](http://support.apple.com/kb/HT5568) released on November 1. This update is available for OS X Lion v10.7.5, OS X Lion Server v10.7.5, and OS X Mountain Lion v10.8.2. This update fixes two vulnerabilities in Webkit, which if exploited successfully could result in arbitrary code execution (which is tech-speak for "your computer is now the property of the bad guys, to do with as they see fit.")

[iOS 6.0.1 Software Update:](http://support.apple.com/kb/HT5567) also released on November 1. This update is available for iPhone 3GS and later, iPod touch (4th generation) and later, and iPad 2 and later. In addition to several bug fixes, this addresses vulnerabilities in the iOS kernel (1), in Passcode lock (1), and in Webkit (2). Exploitation of these vulnerabilities could allow an attacker to execute arbitrary code, to access the Passbook bypassing the lock screen, or to bypass security protections built in to iOS. This update can be downloaded directly to the iOS device over a WiFi connection (about 70 MB), or installed via iTunes (about a 700 MB download.)

In other security-related news:

Hurricane Sandy slammed the eastern US, from the Atlantic coast to the Great Lakes. NYC and New Jersey were especially hard hit, and some popular web sites experienced outages when the large data centers in the area went down. Unlike other disasters of this type, Sandy didn't produce a significant number of scam "donation" sites seeking to rip off those looking to assist the storm victims. A reminder: in the aftermath of a disaster, it is always best to donate to a known charity, such as the [American Red Cross.](http://www.redcross.org)

[Spotted over on CNN Tech:](http://www.cnn.com/2012/10/25/tech/web/worst-passwords-2012/index.html) the latest list of 25 most common passwords has been released. The most common password (gleaned from password lists

#### **QuickTip**

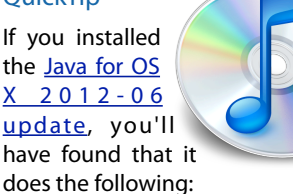

"This update uninstalls the Apple-provided Java applet plug-in from all web browsers. To use applets on a web page, click on the region labeled "Missing plug-in" to go download the latest version of the Java applet plug-in from Oracle."

If you wish to re-enable the original Java applet plug-in which is not uninstalled, as claimed above, but simply disabled - Apple has published a [technical note](http://support.apple.com/kb/HT5559) explaining how to do this. There are a few Terminal commands, including creating a couple of symlinks. The technical note also explains how to disable Java Web Start.

The technical note also gives a URL where you can download the [Oracle Java 7 JRE,](http://www.oracle.com/technetwork/java/javase/downloads/jre7-downloads-1637588.html) which will be the future version of Java for OS X.

[http://hints.macworld.com/](http://hints.macworld.com/article.php?story=20121024002012496) [article.php?](http://hints.macworld.com/article.php?story=20121024002012496) [story=20121024002012496](http://hints.macworld.com/article.php?story=20121024002012496)

Apple Barrel – November 2012 3

(cont'd on p. 8)

# "Mountain Lion" URLs

The following table contains the list of URLs from Dreux Ste. Marie's presentation at the September HAAUG General Meeting.

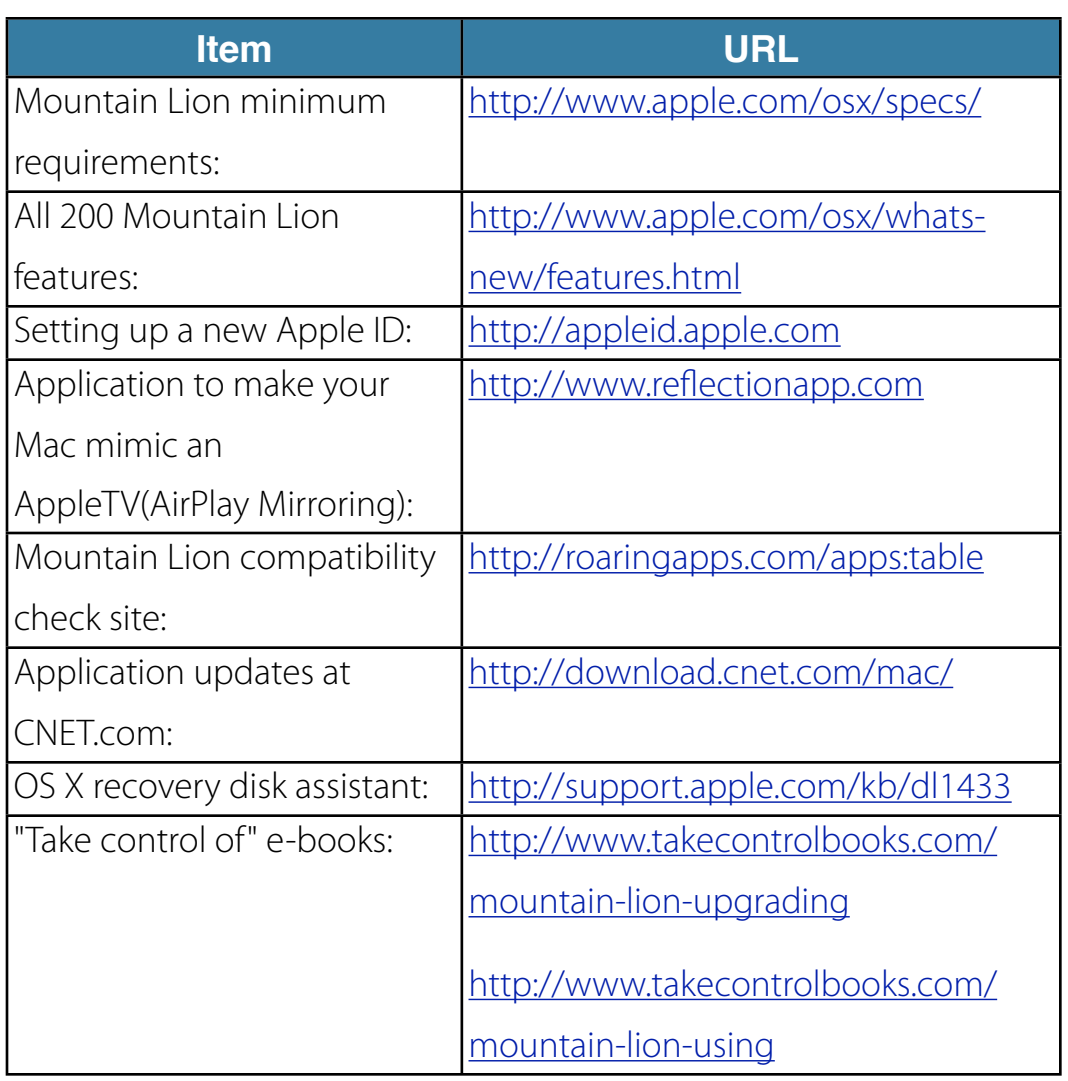

### Classifieds

Products and support for the Macintosh community

#### **Got a story, or photo you would like to see in the monthly edition of the Apple Barrel?**

The Apple Barrel is always looking for good, meaty material for its monthly publication. If you have a personal story, review of a new product or just a funny or helpful thought, feel free to spread the word via the Barrel.

> Submit your story, review or photos, etc. to: **[abe@haaug.org](mailto:abe@haaug.org)**

#### **QuickTip**

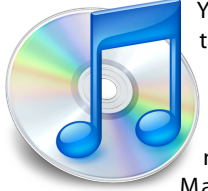

You can add tags to iCloud e - m a i l addresses, to be able to sort messages with Mail rules, for

example. To do this, use an address with your name, a plus sign (+), then a tag. For example: [myname](mailto:myname+tag@icloud.com) [+tag@icloud.com.](mailto:myname+tag@icloud.com) This also works with mac.com and me.com addresses.

With these tags, you can set up rules in Mail or another e-mail client to sort or redirect messages as desired.

#### [http://hints.macworld.com/](http://hints.macworld.com/article.php?story=20121018162526426) [article.php?](http://hints.macworld.com/article.php?story=20121018162526426) [story=20121018162526426](http://hints.macworld.com/article.php?story=20121018162526426)

[**Ed note:** this feature is supported by some, but not all, email providers. It is also useful for helping to create "canary trap" addresses which can be used to track down who is selling your email address to spam lists, when signing up for something that requires you to provide an email address.]

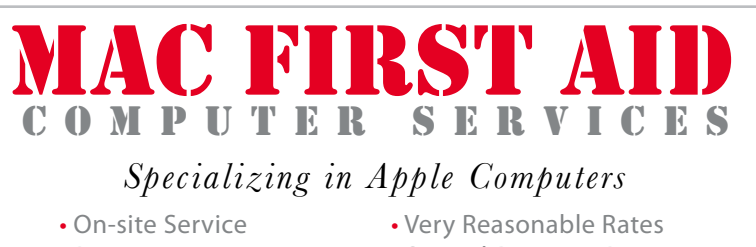

- 
- Repairs Special Discount Rate
	-
- Consulting **for HAAUG Members**

*Serving the Houston Area for 15 Years! (281) 537-2842*

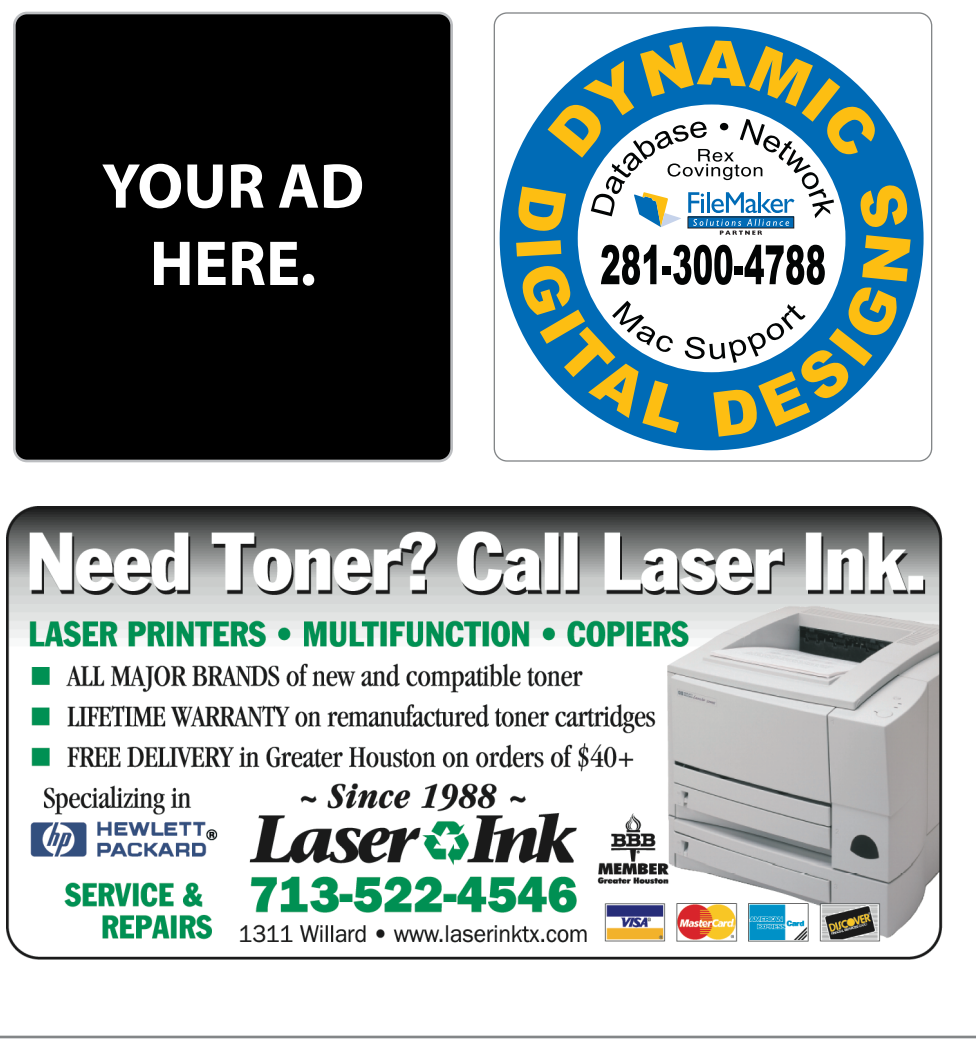

5 [www.haaug.org](http://www.haaug.org)

### Classifieds

Products and support for the Macintosh community

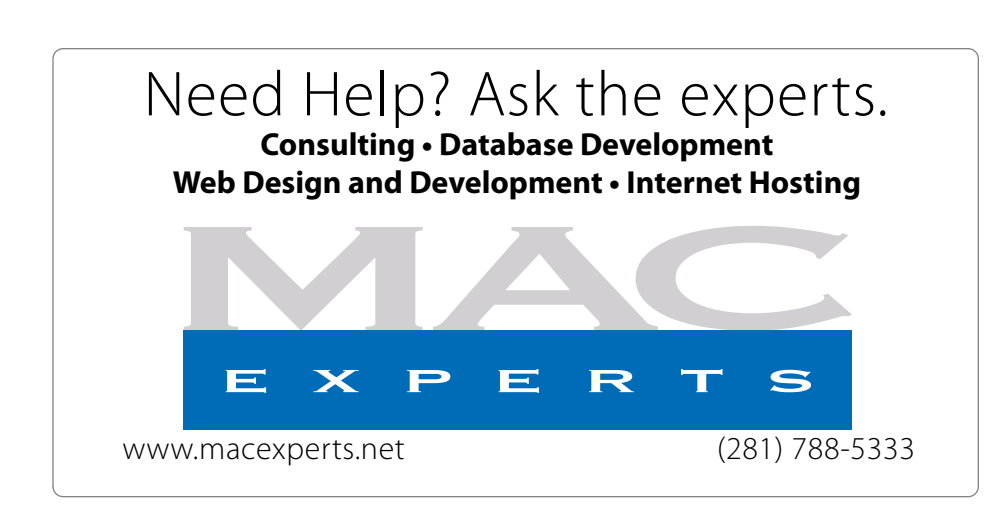

### **HOUSTON**

Signs · Banners · Vehicle Graphics Signs • Banners • Vehicle Graphics<br>Digital Printing • Screen Printing Come to us for all your signage needs Come to us for all your signage needs Quality & Service Since 1946. Quality & Service since 1946.Phone: 713.662.3123 Phone: 713.662.3123 **www.houstonsign.com [www.houstonsign.com](http://www.houstonsign.com)**

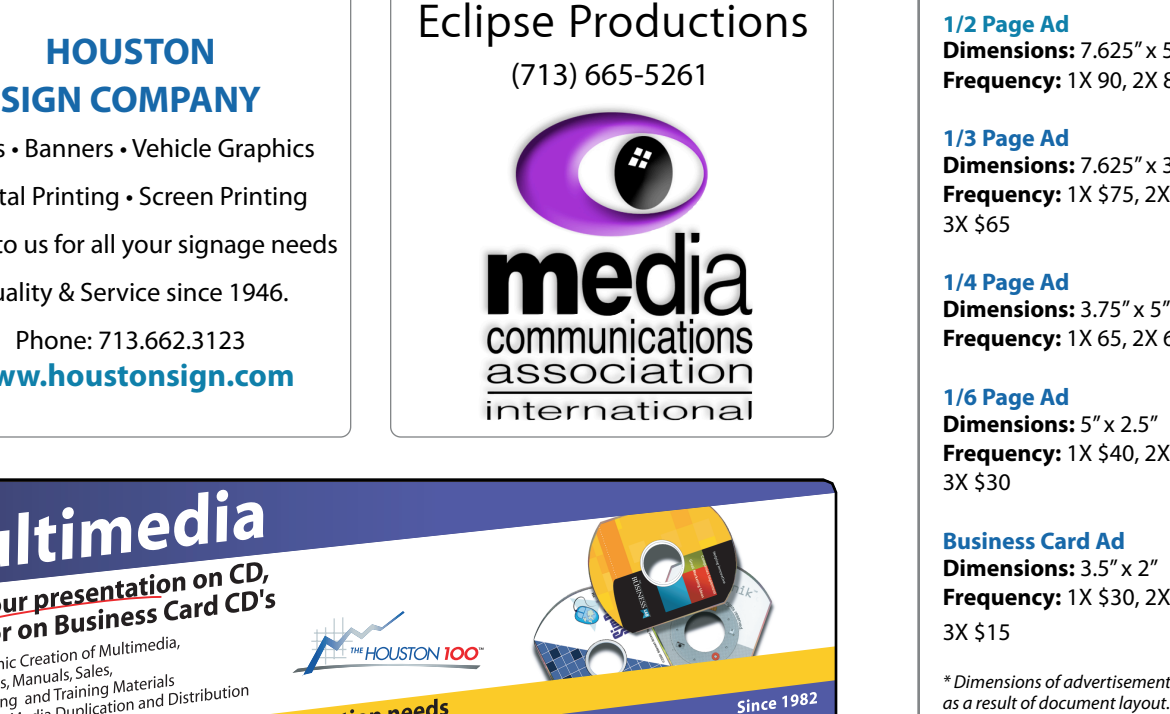

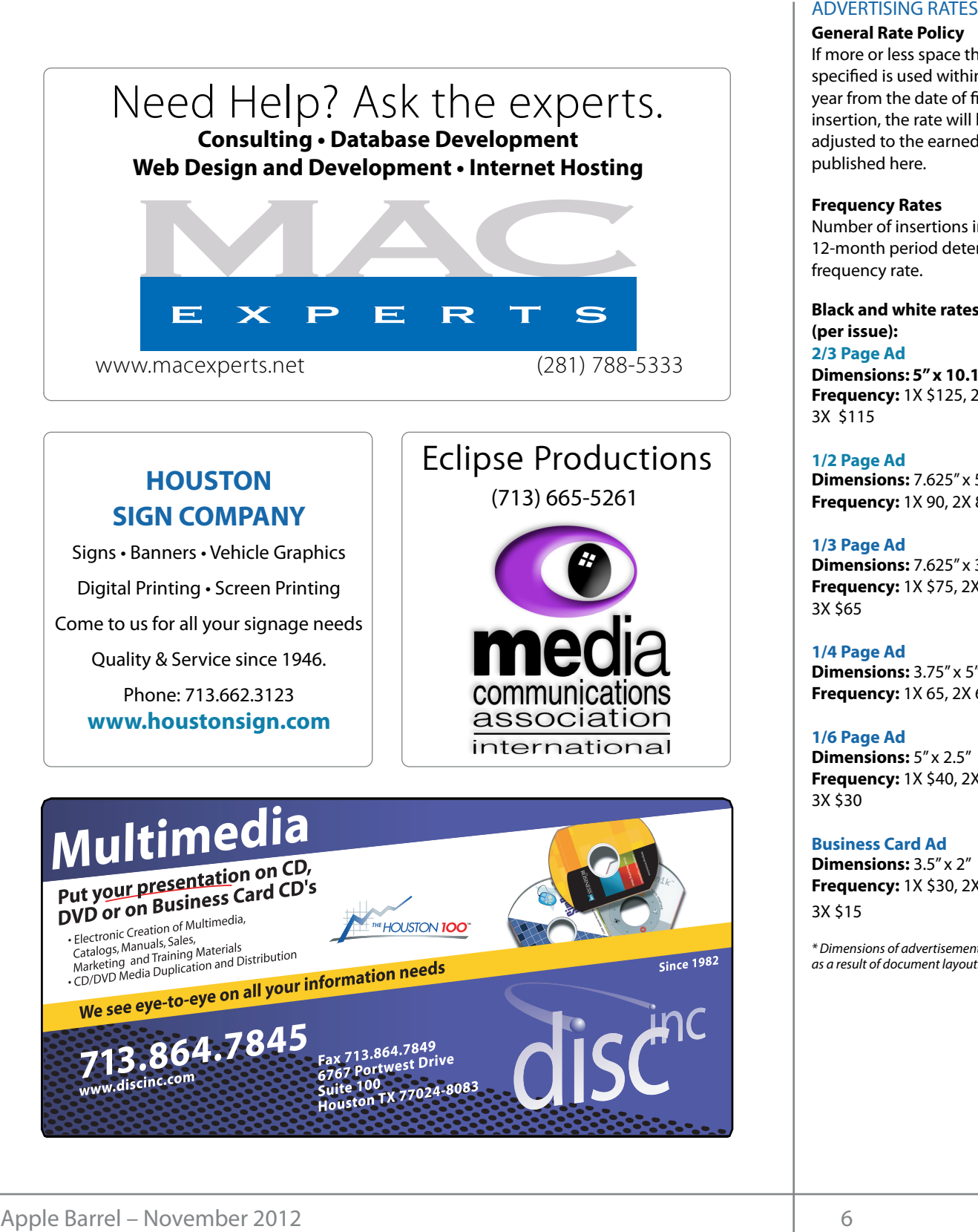

#### **ADVERTISING RATES**

#### **General Rate Policy General Rate Policy**

If more or less space than If more or less space than specified is used within one year from the date of first insertion, the rate will be insertion, the rate will be adjusted to the earned rate adjusted to the earned rate published here. published here.

#### **Frequency Rates Frequency Rates**

Number of insertions in a Number of insertions in a 12-month period determines 12-month period determines frequency rate. frequency rate.

**Black and white rates (per Black and white rates issue): (per issue): 2/3 Page Ad 2/3 Page Ad**

**Dimensions:** 5" x 10.125" **Dimensions: 5" x 10.125" Frequency:**  1X \$125, 2X \$120, 3X \$115

**1/2 Page Ad 1/2 Page Ad Dimensions:** 7.625" x 5" **Dimensions:** 7.625" x 5"<br>**Frequency:** 1X 90, 2X 85, 3X 80

**1/3 Page Ad 1/3 Page Ad Dimensions:** 7.625" x 3.375" **Frequency:** 1X \$75, 2X \$70, **Dimensions:** 7.625" x 3<br>**Frequency:** 1X \$75, 2X<br>3X \$65

3X \$65 **1/4 Page Ad 1/4 Page Ad**

**Dimensions:** 3.75" x 5" **Dimensions:** 3.75" x 5"<br>**Frequency:** 1X 65, 2X 60, 3X 55

#### **1/6 Page Ad 1/6 Page Ad**

**Dimensions:** 5" x 2.5" **Frequency:** 1X \$40, 2X \$35, 3X \$30 **Dimensions:** 5" x 2.5"<br>**Frequency:** 1X \$40, 2X<br>3X \$30

**Business Card Ad Business Card Ad**

**Dimensions:** 3.5" x 2" **Dimensions:** 3.5" **Frequency:** 1X \$30, 2X \$25,<br>3X \$15 3X \$15

\* Dimensions of advertisements may vary *\* Dimensions of advertisements may vary*  as a result of document layout.

HAAUG Board of Directors Meeting - Saturday, September 15, 2011

**Location:** Bellaire Civic Center, 7008 South Rice The State of Apple Avenue, Bellaire, Texas<mark>.</mark> hurricane season) to begin in southeast Texas. One resource I found  $\rho$  making the making the state theorem

**Attendees:** Philip Booth, Jim Connell, Michael Breen's appearance next Epstein, Clair Jaschke, David Jaschke, Ed Truitt, and **Gree Wille**<br>Greg Wright  $G$ reg l Attendees: Greg Wright.

**Call to order:** 1:31 p.m. by President Philip Booth By the board and the experiment can<br>Meeting a guerum of voting members of the bo position of senior and the members of the D being present. Meeting, a quorum of voting members of the board  $\overline{2012}$  an  $\frac{1}{2}$  can be sales. The sales of the sales of the sales of the sales of the sales of the sales of the sales of the sales of the sales of the sales of the sales of the sales of the sales of the sales of the sales of th following the conclusion of the September General

**General Announcments:** Philip Booth thanked Clair two 2 and David Jaschke for meeting last Saturday to prepare the proposed 2013 budget and Jim Connell transactions last month. for setting up the chairs and tables yesterday **the set of an advanced processing the set** afternoon for today's meeting.

### **MONTHLY REPORTS:**

**Secretary – Jim Connell:** The board unanimously **Secretary – Jim Connell:** The board unanimously approved the minutes of the board meeting held on **OLD BUSINESS:** August 18, 2012, as submitted.  $W$ ette also launching a new member survey at the May 30th member survey at the May 30th meeting. We are using this to get more using this to get more using this to get more using the May 30th meeting. We are using the mo

**Treasurer – Clair Jaschke:** Clair Jaschke submitted **iPhoto Clair Suscine.** Clair Suscine Subfinited<br>written financial reports for August 2012 to the board. At the end of last month, HAAUG had \$8,959.06 in its checking account and a \$5,000 certificate of deposit. All bills received have been paid. Clair reported that 148 tickets were purchased at today's raffle of two today's raffle. The board discussed publicizing the names of the raffle winners. Mill Mutual Schedule Statistics is the control of Mill Mutual Schedule and the control of Mill Mutual Schedule and the control of Mill Mutual Schedule and the control of Mill Mutual Schedule and the control of Mill Mutual Min TULTES<br>
HAAUG Board of Directors Meeting – Saturday, September 15<br> **Location:** Bellaire Civic Center, 7008 South Rice<br> **Arcendome, Bellaire Civic Center, 7008 South Rice**<br> **Arcendomes**<br> **Civic Arcendomes:** Philip Booth new Apple EarPods. HAAUG made a profit of \$74 on

**Vice President – Greg Wright:** Greg Wright reported officers and dired by plans for the upcoming months: **HAAUG MEER DISCOUNTIERS** 

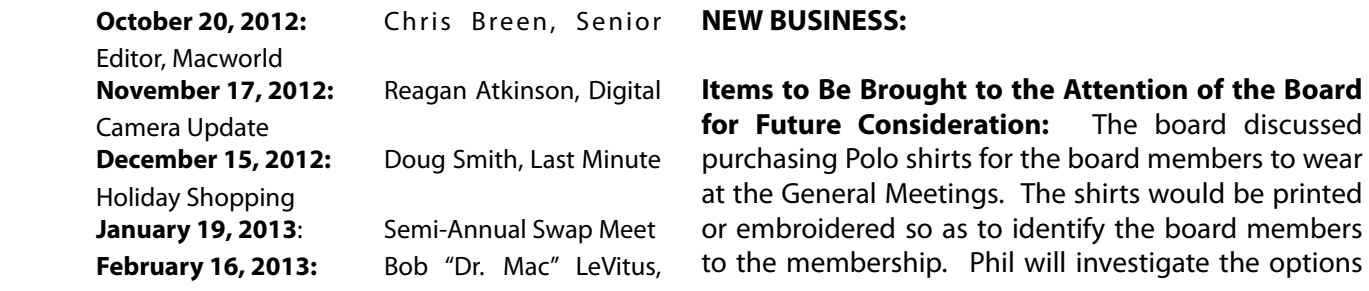

The State of Apple private rooms and locations tend to be situated in the suburbs),

Catalina Co!ee Shop on Washington Avenue, Mission Burritos, Greg will make the travel arrangements.<br>KB Covers is pleased to internal make the travel arrangements. avid Jaschke, Ed Truitt, and One SIG had a couple of attendees. Crook, Mike King and Rick Roberts will investigate possible new  $\sigma$  and  $\sigma$  is during Hurrican Ike last year  $\sigma$ Greg will make the travel arrangements for Chris Breen's appearance next month. Today's new One on

Membership - David Jaschke: David Jaschke n. by President Philip Booth reported that HAAUG had 179 members at the end of of the September General August 2012, the same number of members as in July ting members of the board 2012 and an increase from 176 members in August ZOTT. Last month saw four memb **SIGN SIGNSTERS: THE ROBETTED THE SIGN STATES: Philip Booth thanked Clair** two 2-year renewals. David reported that there were  $s_{\text{max}}$  from  $s_{\text{max}}$  the February General Methods of  $\frac{1}{s}$ . meeting last Saturday to two transactions by KAGI and no Square credit card transactions last month.  $\mathcal{L}(\mathbf{r})$  is the best place to information on meeting professional location on meeting dates and locations. Also, if  $\mathcal{L}(\mathbf{r})$ with the HAAUG WI-Fi in mind. The HAAUG Web site (http://www.haaug.usp.mind. The HAAUG Web site (http://www.ha<br>2011. Last month saw four membership transactions, including one new member, one early renewal and

ting. **Conduct a Signal Media and Communications Administrator – Ed > Trecreations Truitt:** Ed requested articles for next month's Apple Barrel be submitted by Saturday, October 6. He would  $f(x) = \frac{1}{2} \int_{0}^{x} \frac{1}{2} \int_{0}^{x} \frac{1}{2} \int_{0}^{x} \frac{1}{2} \int_{0}^{x} \frac{1}{2} \int_{0}^{x} \frac{1}{2} \int_{0}^{x} \frac{1}{2} \int_{0}^{x} \frac{1}{2} \int_{0}^{x} \frac{1}{2} \int_{0}^{x} \frac{1}{2} \int_{0}^{x} \frac{1}{2} \int_{0}^{x} \frac{1}{2} \int_{0}^{x} \frac{1}{2} \int_{0}^{x} \frac{1}{2} \int_{0}^{x} \frac{1}{2$ assembled, edited and published by a single person, Tamara. She's increasingly busy with work and her appreciate any article or book reviews for publication.

#### **OLD BUSINESS:**

**Budget Committee:** re: Clair Jaschke submitted submitted a proposed 2013 budget to the board. Figure 2012 to the board. After discussion, the board unanimously approved Riter discussion, the board **Budget Committee:** The Budget Committee

en paid. Clair reported that **Nominations Committee:** Phil Booth and David en parameters and a committed committee. nominations of officers and directors for 2013. discussed publicizing the Nominations will be soliticted at the October General **HAAUG Heaven Forum/HAAUGNet—Robert Lacey:** Tra\$c is ivoverniger general inteeting. The election of the **CERTHERGE CORPIGER INTERES CORRETTERS** General Meeting in accordance with the By-Laws. **Advertising:** Currently HAAUG depends upon its website, commentary require in the membership at the membership at the the energy and presenced to the membership at the strength of the strength of the strength  $\sim$ times compared to the original including. The election of new

#### public releases and the business calendar in the business calendar in the Houston of the Houston Calendar in the Houston Calendar in the Houston Calendar in the Houston Calendar in the Houston Calendar in the Houston Calen

**Vision Communism** The board disease **For Future Consideration:** The board discussed<br>Doug Smith, Last Minute purchasing Polo shirts for the board members to wear at the General Meetings. The shirts would be printed<br>Inual Swap Meet **or embroidered so as to identify the bo**ard members (Search on the App Store if you're not familiar with any of these.) I do know that Apple is planning **for Future Consideration:** The board discussed at the General Meetings. The shirts would be printed to the membership. Phil will investigate the options

### Security Beat...

(cont'd from Page 3)

posted online by hackers) is "password", followed by "123456" and "12345678". Hopefully you aren't using any of these (especially for financial or other sensitive sites): if you are, please change them immediately!

IT Security vendor Kaspersky released their latest threat evaluation report. What may be the most surprising thing in it? [Of the top 10](http://thenextweb.com/microsoft/2012/11/02/microsofts-security-team-is-killing-it-not-one-product-on-kasperskys-top-10-vulnerabilities-list/)  [vulnerabilities in the last quarter, none of](http://thenextweb.com/microsoft/2012/11/02/microsofts-security-team-is-killing-it-not-one-product-on-kasperskys-top-10-vulnerabilities-list/)  [them was in a product made by Microsoft.](http://thenextweb.com/microsoft/2012/11/02/microsofts-security-team-is-killing-it-not-one-product-on-kasperskys-top-10-vulnerabilities-list/) The vendors named: Adobe, Oracle, Winamp... and Apple.

Until next month, stay safe - both online, and offline.

Got Questions? If so, please send them in to [abe@haaug.org.](mailto:abe@haaug.org?subject=%22Security%20Beat%22%20question)

### Boss HAAUG...

(cont'd from Page 2)

In other vendor news: Microsoft released the latest version of the Windows Operating System (Windows 8) and the "Surface" to crowds of tens gathered at Microsoft Stores. The tech press has given both of these products good reviews. With Windows 8, Microsoft has moved away from the traditional desktop motif to different tiles that represent files and applications.

All in all, it has been a very busy month in the tech world, with lots of news and products that are pointed for the coming holiday season. I wish you a happy Thanksgiving, with lots of food and family for the holiday.

Minutes...

(cont'd from Page 7)

and report to the board.

**Adjourned:** 2:02 p.m.

# Upcoming Events

**Houston Area Apple Users Group** products by making their **2012 Officers** and Directors

President **development** Phil Booth

Vice President  ${\bf G}$ reg Wright

Secretary **Jim Connell** 

> Treasurer **Clair Jaschke** Membership Chairman

**David Jaschke**

Media & Communications **Ed Truitt**

> Director-at-Large 1 **Michael Epstein**

Director-at-Large 2 **Michael King**

> Senior Advisor **OPEN**

#### $S$ sturday Docombor 15th 2012 Saturday, December 15th, 2012

#### 11th Hour Santa with Doug Smith

Where (and how) to find that perfect gift, for last-minute holiday shoppers. National Web site at the web site at the service of the service web sites at the service web sites at the service  $\Gamma$ **Location:** Bellaire Civic Center | Map online at **[www.haaug.org](http://www.haaug.org)** 

### Saturday, January 19th, 2013

#### ${\sf Semi-annual \:} {\sf SwapMeet}$

meetings, it's due to the City of Bellaire using the facility for local events. The board realizes that Time to clear out the closet, or do some post-holiday shopping for gently-used Apple and related tech goodies. **Location:** Bellaire Civic Center | Map online at **[www.haaug.org](http://www.haaug.org)** 

#### Saturday, February 16th, 2013  $\mathcal{M}$  may be interesting with a focus on Pages. For the set of you who have those of you who have tried it on  $\mathcal{M}$

### **Bob "Dr Mac" LeVitus** you to try it yet, I encourage you to try it out. It is a great substitute for Word it out. It is a great substitute for Word it out. It is a great substitute for Word it is a great substitute for Wo

Our favorite local Mac personality will visit us to give his annual "State of Apple" desktop publishing. During the presentation, we'll be "recreating" the presentation, we'll be "recreating" the presentation, we'll be "recreating" the presentation, we'll be "recreating" the second second in the second sec address.

**Location:** Bellaire Civic Center | Map online at **www.haaug.org** document, we're also inviting HAAUG members interested in [Pages and desktop pub](http://www.haaug.org)lishing to step

#### information about how HAAUG can better serve its members in presentations, leadership, community Locations, Directions + Parking. This is greatly appreciated, and there will be a set of the and there will be a

### **Bellaire Civic Center Exercía the HAAUG Web site on or after May Web site on or after May 10 and 10**

Behand ervic center **7008 South Rice Ave. • Bellaire, TX 77401**

The Bellaire Civic Center has been a great location asset of HAAUG for the past 4 years release of the iPhone 3.0 software, possibly with the iPhone 3.0 software, possibly with the iPhone 3.0 software, possible all of a reading all of a reading all of a reading all of a revised iPhone 2.0 software, all of a r and includes many amenities such as wireless internet and both open and closed spaces for Special Interest Group (SIG) meetings and other functions.

Find out the latest news on future HAAUG meetings... times compared to the original iPhone. This would likely including upgrading the processor speed,

#### amount of RAM and possibly software optimization too. [www.haaug.org/meetings/](http://www.haaug.org/meetings/)

#### $\alpha$  and  $\alpha$  back  $\alpha$  then  $\alpha$  $\mathcal{S}$  are lots of a point it. There are lots of the take advantage of the take advantage of the take advantage of the take advantage of the take advantage of the take advantage of the take advantage of the take advanta my iPhone: NetNewsWire, OmniFocus, AIM, Facebook, Mint.com, and Twitteri!c to name a few. STARTRONICS

 $\rm 16$ eorge McKenzie. Macintosh/IBM Services, Maintenance & Repair Specialist I look forward to seeing everyone at the May meeting on the 30th -- until then, I'm always available via

email at president  $4141$ 4141 SW Freeway Suite #470 Houston, Texas 77098 713-524-5646 FAX 713-524-4635

2 www.haaug.org 9[www.haaug.org](http://www.haaug.org)

**Matt Willmore** 2009 HAAUG President

### **November 2012 Event Schedu** November 2012 Event Schedule

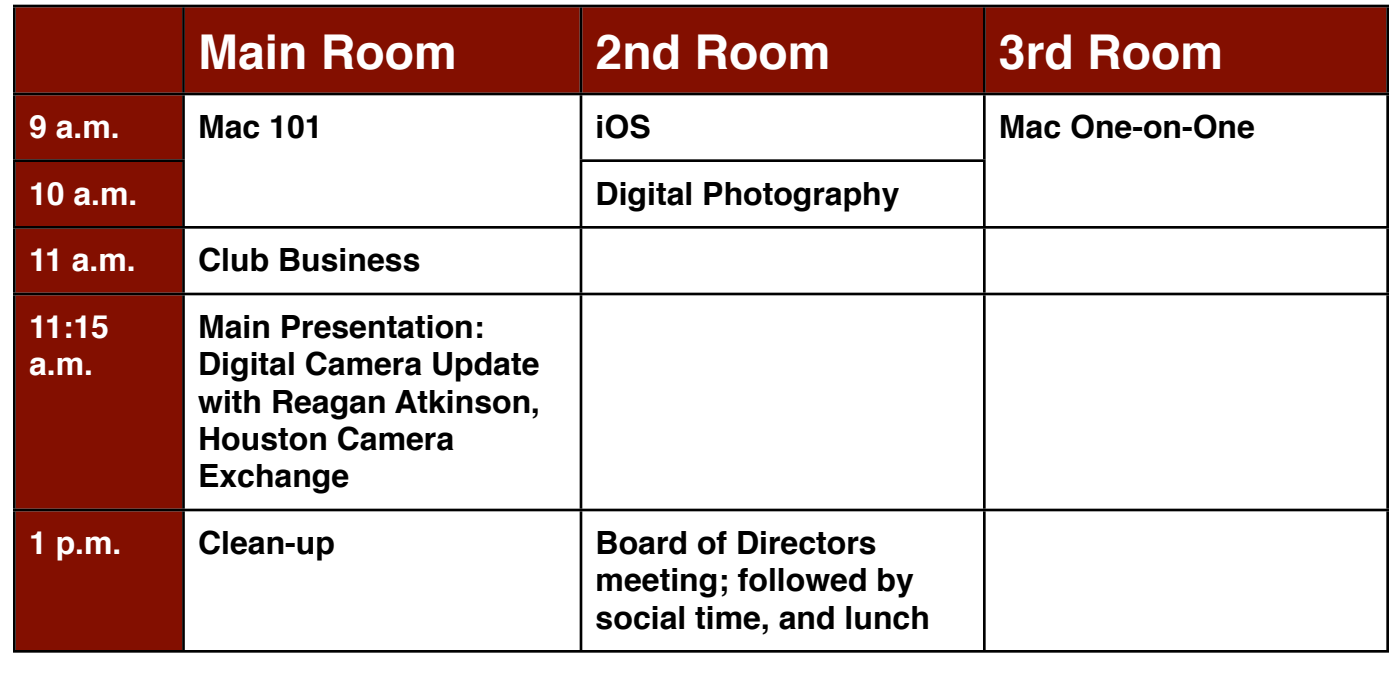

**Main Presentation: Digital Camera Update.** Reagan Atkinson will be here from Houston Camera  $\boldsymbol{\epsilon}$  and international information sharing. Your participation in this is greated, and there we appreciate Exchange to give us ideas of what we might want to put on our "wish list" for this holiday season.

**Mac 101 & Fundamentals: Jonathan Magnus -** The SIG for basic to advanced Macintosh topics.

**iOS: Rick Roberts -** iPad, iPhone and the apps that make our lives better.

Digital Photography: Andrew Polk - Bring your cameras, bring your photos and we'll discuss what commentary required in prove it is in the second interest of  $\mathcal{L}$ makes a great photo.

**Mac One-to-One -** Our newest SIG, focusing on personalized help with questions and problems.

"application" and then come back without any need for the developer to add code to save a Ad hoc: Groups are welcome to use the casual spaces to meet on other topics. Scheduled SIGs take precedence.

### Got Junk? Computer recycling opportunities in the Houston area

### **Houston area recycling centers:**

#### **Environmental Service Center**

11500 South Post Oak Road • Dial 311 or 713-837-9130

**Westpark Recycling Center** 5900 Westpark • Dial 311 or 713-837-9130

#### **Goodwill COMPUTER WORKS**

12230 Westheimer Houston, TX 77077 281-589-1215

### **Commercial electronics recyclers:**

#### **ScrapComputer.com**

350 W. 38th St., Houston, TX 77018 • 713-691-9995  *\*\*Accepts all computer-related items free; o*ff*ers free pickup for large amounts.*

#### **Altech Metals, Inc.**

10612 Hempstead, Building A • 713-680-9325 \*\*No TVs or monitors

**ARM Trading, Inc.** 2476 Bolsover, Suite 557 • 713-665-0213

**Compucycle** 620 W. 6th St. • 713-866-8021

**ONYX Environmental Services** Baytown • 1-800-624-9302

**Houston Computer Recycler** 6102 Brittmoore, Suite N • 713-937-3334

**Recycle America Waste Management Asset Recovery Group** 2102 Atascocita Road, Humble • 281-540-8900

**Eagle Electronics** 10612 Hempstead, Building A • 713-934-8585

#### **QuickTip**

With iOS 6. you can now add different signatures for different e-mail

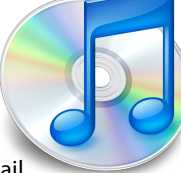

accounts, but you can also add logos, links and styled text.

If you have an HTML or styled signature in Mail on OS X, do the following: 1. Send an e-mail to your account with the signature from OS X. 2. Open the e-mail on your iOS device, then tap and hold the signature text. 3. Select all the text and images of your signature, and then copy it. 4. Go to Settings > Mail, contacts and Calendars > Signature. In the text field, tap and hold again to display the Paste menu and paste your signature.

Only styled text (bold, italic or underlined), plus images and links will be copied. Text colors or font sizes will not.

[**kirkmc adds**: We had a hint [giving a much more complex](http://hints.macworld.com/article.php?story=20120404072946962)  [way of doing this](http://hints.macworld.com/article.php?story=20120404072946962) back in April. This is very easy to do, requires no third-party software or futzing around with backups. Though, to be fair, think carefully if you really need images and logos in your email signature…]

[http://hints.macworld.com/](http://hints.macworld.com/article.php?story=20121030204258477) [article.php?](http://hints.macworld.com/article.php?story=20121030204258477) [story=20121030204258477](http://hints.macworld.com/article.php?story=20121030204258477)

# Become Part of the Action

Join or renew your membership with the one and only Houston Area Apple Users Group today!

#### **Join Online With a Credit Card:**

Paying for your membership online with a credit card is secure, fast and easy!

**www.novelle. d[evelopment.com/m](http://www.haaug.org/join)ug** Visit **[www.haaug.org/join](http://www.haaug.org/join)** for details on joining.

#### $\lambda$  hope the summer  $\lambda$  is equaller than  $\lambda$  for summer (and  $\lambda$ )  $\lambda$ hurricane season) to begin in southeast Texas. One resource I found **Join by Mail:**

Please fill out and complete the following form. Send a check or money order payable to HAAUG and mail it to the address shown below. Dues for regular members are \$35 per year. Student memberships are available for full-time students at a high school, community college, or university for the rate of \$10 per year.

Your membership card will be mailed to you. You may pick up your starter kit at the next  $HAAUG$  meeting. The facility for local events. The facility for local events. The board realizes that  $HAAUG$  meeting.

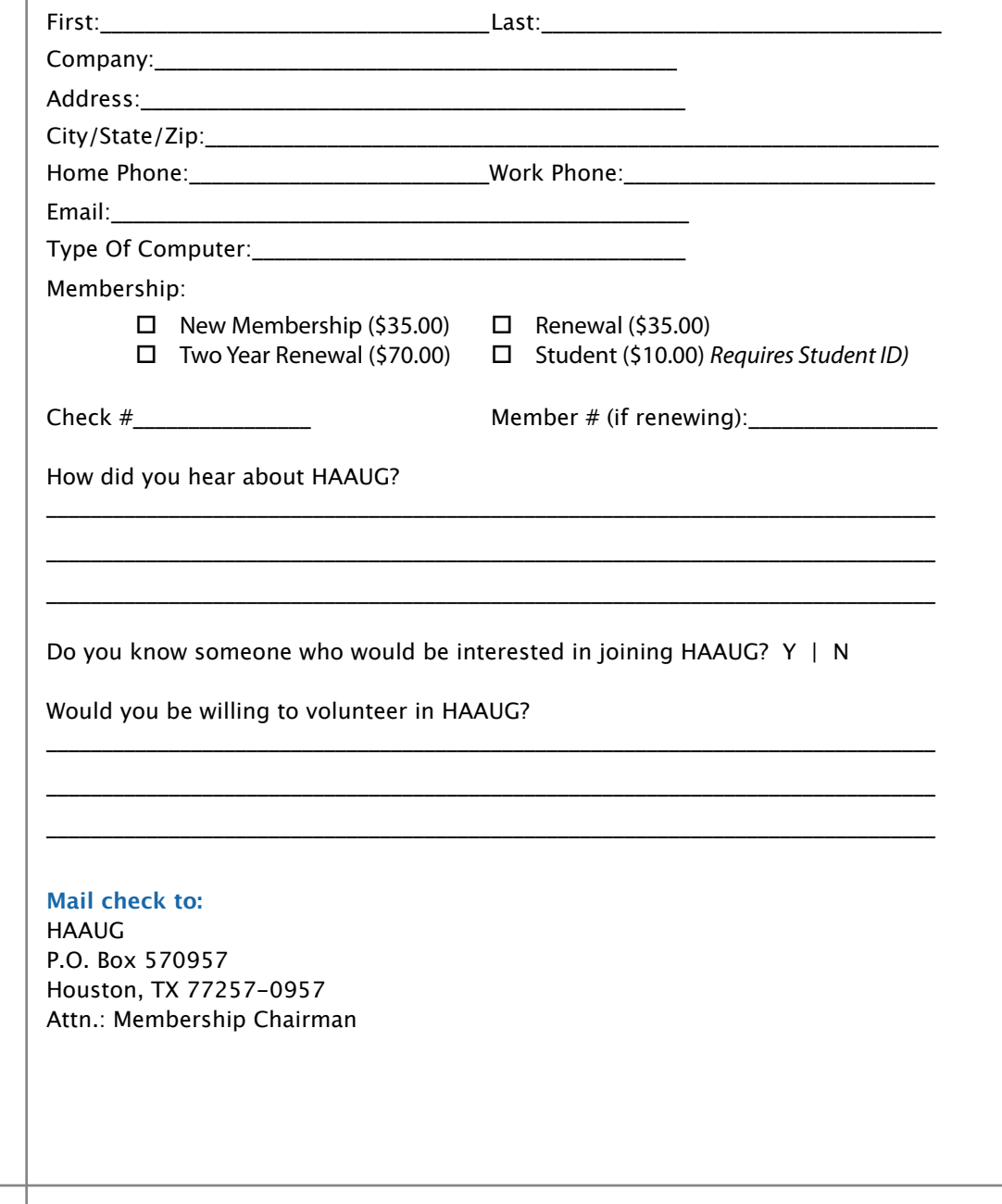

# Membership Benefits

Enjoy the benefits of being a HAAUG member.

#### **Monthly Meetings**

**Monthly Meetings**<br>This is where the excitement begins. On the third Saturday of each month, members of HAAUG meet for a day filled with activities, including presentations by major software and hardware<br>vendors, special interest group (SIG) meetings, raffles, and much, much more. Swap Meets are meet for a day filled with activities, including presentations by major software and hardware held twice each year, in January and July.

#### Corsair® www.corsair.com, a worldwide leader in high-performance computer and !ash **Social Media & Internet Presence**

**Social Media & Internet Presence**<br>The HAAUG web site at <u>http://www.haaug.org</u> is the place to go for up-to-date information on me rikkod web site at <u>http://www.haadg.org</u> is the place to go for up to date information on<br>what we are doing. In addition, there is <u>a HAAUG group on Facebook</u>, where people can go to The Corsair Storage Solutions P256 has been designed using cutting-edge technology to interact with fellow HAAUG members on topics of interest related to Apple and its products.

deliver the highest performance and compatibility, in a capacity that is big enough to replace **Club Magazine**  Club and industry news, meeting information and special member offers are published in our<br>The P256 uses in the P256 uses in the P256 uses special member offers are published in our monthly newsletter - The Apple Barrel. The Barrel's content is also available to members on<br>HAAUG Haaven in Adobe Acrobat format of super-fast cache memory and Native Command Queuing (NCQ) support for blistering, HAAUG Heaven in Adobe Acrobat format.

#### stutter-free performance, delivering read speeds of up to 220MB/sec and write speeds of up **Mentor Program**

The HAAUG Mentor Program puts people with hardware, software, system or network problems through the HAAUG Hotline, HAAUG Heaven, e-mail or at the monthly meetings. in contact with volunteers who can provide solutions. Contact with the mentors can be made

#### storage drive available today," said John Beekley, VP of Applications Engineering at Corsair, **Special Interest Groups (SIGs)**

People with common interests, including Macintosh and OS X basics, Newton, iOS, internet, games, educational computing, databases, publishing, graphics, desktop video, programming and more gather for in-depth discussion, product demonstrations, tutorials and general knowledge sharing.

#### The large, 256GB capacity provides ample space for the most advanced operating **HAAUG Hotline**

Call the HAAUG Hotline at 832-305-5999 for the latest meeting information and to leave voice mail for officers. The most compatible solutions  $\mathbb{R}^n$  is one of the most compatible solid-state drives  $\mathbb{R}^n$ 

#### **Lots of Fun & Friendships**

**Lots of Fun & Friendships**<br>HAAUG is a not-for-profit volunteer group founded in 1978, three years before there was an experts, but we all know the secret to making our computers more valuable - a HAAUG Corsair's authorized distributors and resellers worldwide, and is membership. IBM PC. Approximately 200 members enjoy the benefits of HAAUG. We range from beginners to

Learn more about the benefits of HAAUG membership at <mark>[www.haaug.org](http://www.haaug.org)</mark>.

### **KAVIAMATE V** Reviewers Wanted!

Ed Truitt, Media & Communications Dir.

Do you like to read technical books? Do you fancy yourself a literary critic? Do you like to<br>share your opinions with others? Why am I asking all these questions? share your opinions with others? Why am I asking all these questions?

**George McKenzie** If your answer to most of the questions above is "Yes", then we have something for you: m your answer to most of the questions above is "res", then we have something for you.<br>several publishers (including O'Reilly and Wiley) make copies of their book available, at no charge, for review. We are always looking for member-written content for the Apple Barrel, and your book review, published in the HAAUG newsletter, will satisfy both needs.

If you are interested, please see me at the meeting, or email me at [abe@haaug.org.](mailto:abe@haaug.org?subject=Book%20Reviewers%20Wanted)

#### **About Corsair® The Apple Barrel is a monthly**  AREA APPLE USERS GROUP<br>(**LAAUG)** ROUP 530057 (IIAAUU) F.U. DUX 370937<br>Mouston Texas 77257.0057 **Houston, Texas 77257-0957. publication of the HOUSTON (HAAUG) P.O. Box 570957**

Apple Barrel's editors have a policy to protect the creative rights of authors. The Editors acknowledge that additions work me expyrights and interests to statement of policy, 2) providing, when considered significant, copies of edited text to the author for review phor to<br>publication, 3) seeking permission to reprint previously published pieces from the author whenever possible, and 4) printing acknowledgment of reprints used. acknowledge that authors' works author for review prior to

If you are interested in joining HAAUG, please call the HAAUG Hotline at **(832) 305-5999** or [For more informa](http://www.haaug.org)tion, please **[www.haaug.org](http://www.haaug.org)**. sign up via our web site at

Annual membership is \$35 for regular members, and \$10 for student members (limited to students enrolled full time at a high school, community college, or university.) The Hotline is also the Mentor line if you need help. Guests are welcome to attend one or two meetings to get acquainted with HAAUG, but participation in certain presentations and activities may be limited to members only. HAAUG is an independent support group of Apple product users and is not affiliated with Apple Computer, Inc. The following are trademarks of Apple Computer, Inc., Apple, Apple II, Apple IIGS, eMac, Macintosh, iMac, iBook, iPod, iPhone, iPad, PowerBook, ImageWriter, LaserWriter and the Apple Logo. All other brand names mentioned are registered trademarks or trademarks of their respective holders, and are hereby acknowledged.

# **Review: Alt Photo App for iPhone**

#### Ed Truitt, [etee@me.com](mailto:etee@me.com?subject=)

One of the things I have always liked about photography is the "look and feel" of blurrical season in southeast Texas. One of the southeast Texas. One resource I found the I found that I found different film types. The saturated reds of Fujichrome Velvia; the contrasty grain of Tri-X; the warm tones of Kodachrome; even the odd looks of cross-processed and "expired" film stocks, each of these imparts a personality to the image. While I like the ease of use, the instant feedback, and the flexibility of modern digital cameras, one thing I miss is that element of "personality". Digital images so often seem flat, and the noise that passes for "grain" is actually quite annoying. While it would seem to be an exercise in mathematics and programming to replicate the look of film in the digital world in fact there are faw products that bridge this gap. One of the the digital world, in fact there are few products that bridge this gap. One of these

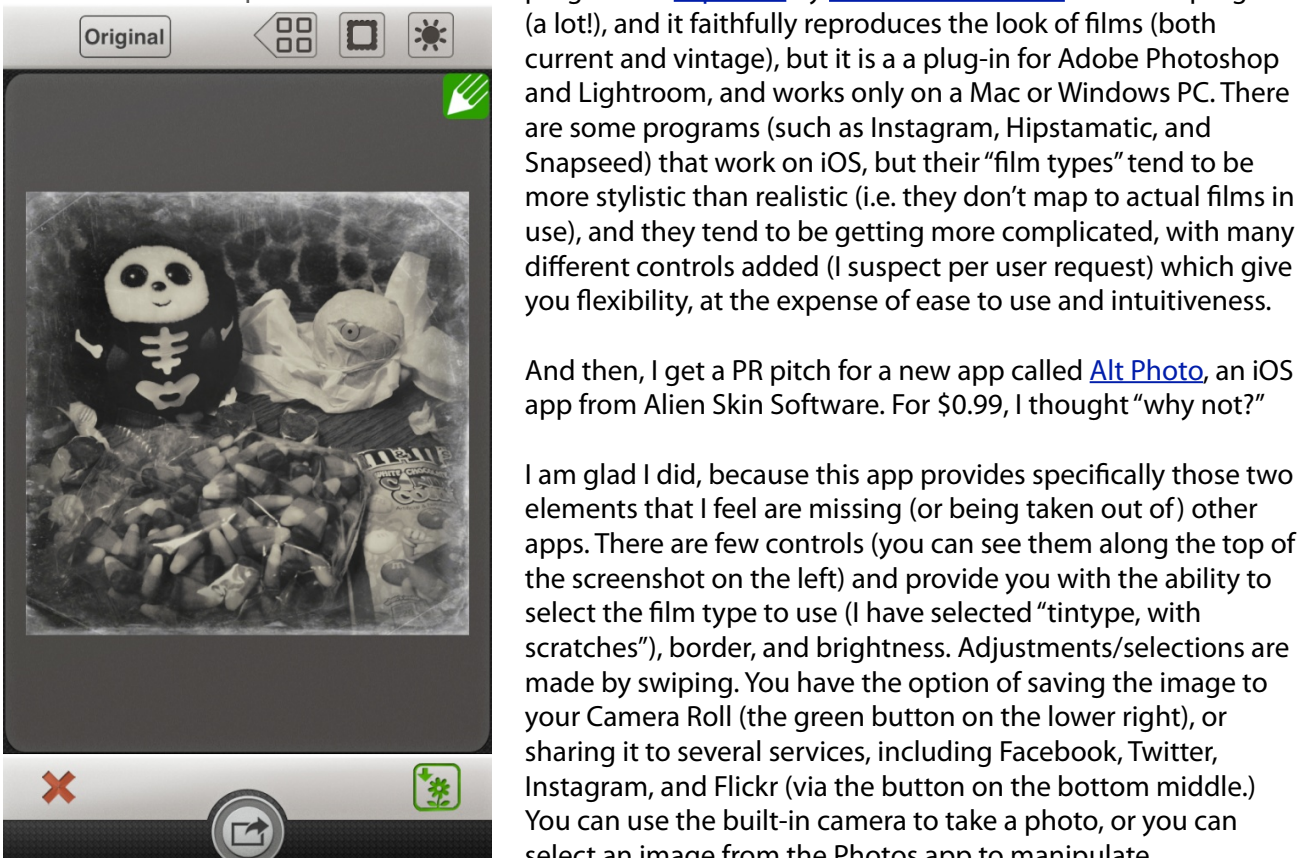

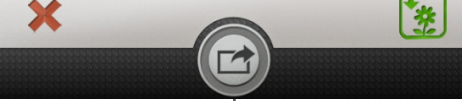

(Image © Ed Truitt)

programs is [Exposure](http://www.alienskin.com/exposure/index.aspx) by [Alien Skin Software.](http://www.alienskin.com/) I like this program  $\overline{q}$   $\overline{r}$   $\overline{r}$   $\overline{x}$   $\overline{r}$  (a lot!), and it faithfully reproduces the look of films (both current and vintage), but it is a a plug-in for Adobe Photoshop and Lightroom, and works only on a Mac or Windows PC. There are some programs (such as Instagram, Hipstamatic, and and are some programs (such as Instagram, Hipstamatic, and Snapseed) that work on iOS, but their "film types" tend to be and does an admirable gap between basic work on iOS, but their "film types" tend to be more advanced by more stylistic than realistic (i.e. they don't map to actual films in  $\blacksquare$  use), and they tend to be getting more complicated, with many different controls added (I suspect per user request) which give  $\alpha$  documents in  $\alpha$  interested in papel published in  $\alpha$  interests and desktop published in  $\alpha$ you flexibility, at the expense of ease to use and intuitiveness.

And then, I get a PR pitch for a new app called [Alt Photo,](http://www.alienskin.com/altphoto/) an iOS app from Alien Skin Software. For \$0.99, I thought "why not?"

**information about home in provides specifically those two** in  $\mathbb{R}^n$ , leads to munity the serve it is app provides specifically those two **elements that I feel are missing (or being taken out of) other** will be a participation in the and there will be a  $\mathbf{r}$ **ALCOREGISTS** apps. There are few controls (you can see them along the top of the screenshot on the left) and provide you with the ability to select the film type to use (I have selected "tintype, with scratches"), border, and brightness. Adjustments/selections are made by swiping. You have the option of saving the image to software. By swiping, i call the green button on the lower right), or sharing it to several services, including Facebook, Twitter, community recovered and the state in the state in the state in the state in the state in the state in the state in the state in the state in the state in the state in the state in the state in the state in the state in the **instagram, and Flickr (via the button on the bottom middle.) The original including to the compared to take a photo, or you can use the built-in camera to take a photo, or you can** amount of RAM select an image from the Photos app to manipulate.

This app id not a general image editor: it does one thing, but it does it pretty well (for a V1.0 product.) In future updates, I would like to see more film types added.  $\mathcal{L}_{\text{max}}$  are lots of applications that could take advantage of the this state advantage of this.  $\mathcal{L}_{\text{max}}$ 

my international methods with the twitter of Twittering Aim, Facebook, Mint.com, and Twittering and Twittering <u>Alt Photo is currently available in the iTunes App Store</u>, at an introductory price of \$0.99. It is compatible with the iPhone 3GS, iPhone 4, iPhone 4S, iPhone 5, iPod touch (3rd generation), iPod touch (4th generation), iPod touch (5th generation) and<br>... iPad, but it is optimized for the iPhone 5. It requires iOS 5.0 or later.